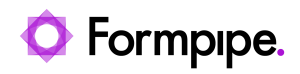

[Knowledgebase](https://support.formpipe.com/kb) > [Feature Videos](https://support.formpipe.com/kb/feature-videos) > [BC Feature Videos](https://support.formpipe.com/kb/bc-feature-videos) > [Extending Existing Reports to](https://support.formpipe.com/kb/articles/extending-existing-reports-to-include-non-standard-fields-business-central) [Include Non-Standard Fields](https://support.formpipe.com/kb/articles/extending-existing-reports-to-include-non-standard-fields-business-central)

Extending Existing Reports to Include Non-Standard Fields Harry Goddard - 2023-12-06 - [Comments \(0\)](#page--1-0) - [BC Feature Videos](https://support.formpipe.com/kb/bc-feature-videos)

## **Lasernet for Dynamics 365**

In this video, Nick Collard explains how to extend existing reports to include non-standard fields in the Lasernet Connector for Dynamics 365 Business Central.